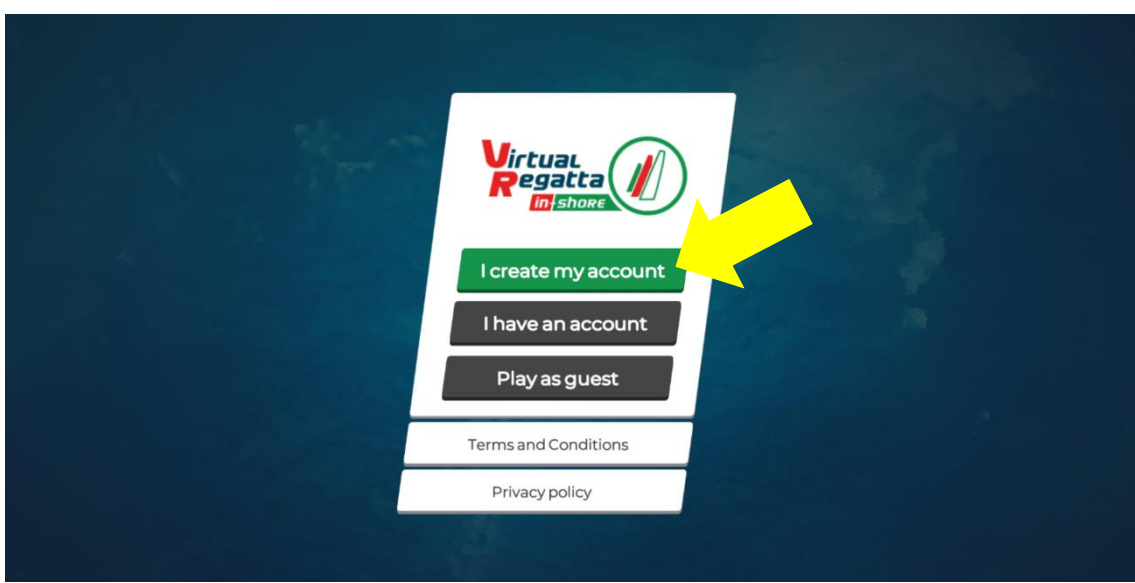

1.- ENTRAR A virtualregatta.com/es/ I CREAR UN COMPTE

- 2.- OMPLIR TOTES LES DADES
- EL "pseudo\*" SERÀ EL VOSTRE NOM D'USUARI AL JOC.

ÉS EL NOM QUE HEU D'ENVIAR-ME PER CORREU ELECTRÒNIC

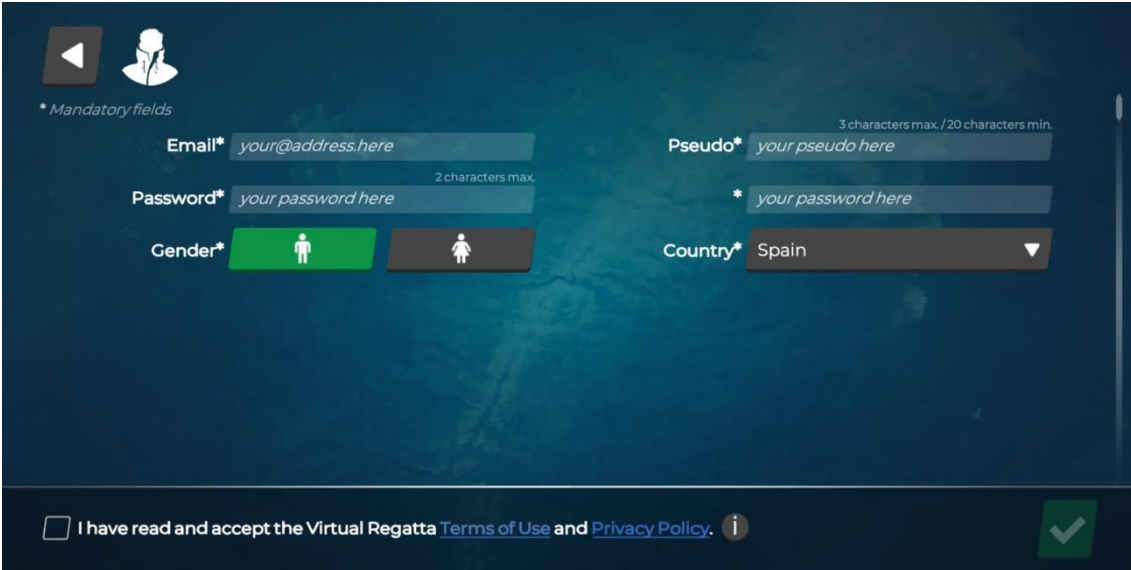

3.- UN COP ESTIGUEU DONATS D'ALTA PODREU ENTRAR DIRECTAMENT AL JOC A TRAVÉS DE LA PÀGIMA PRINCIPAL

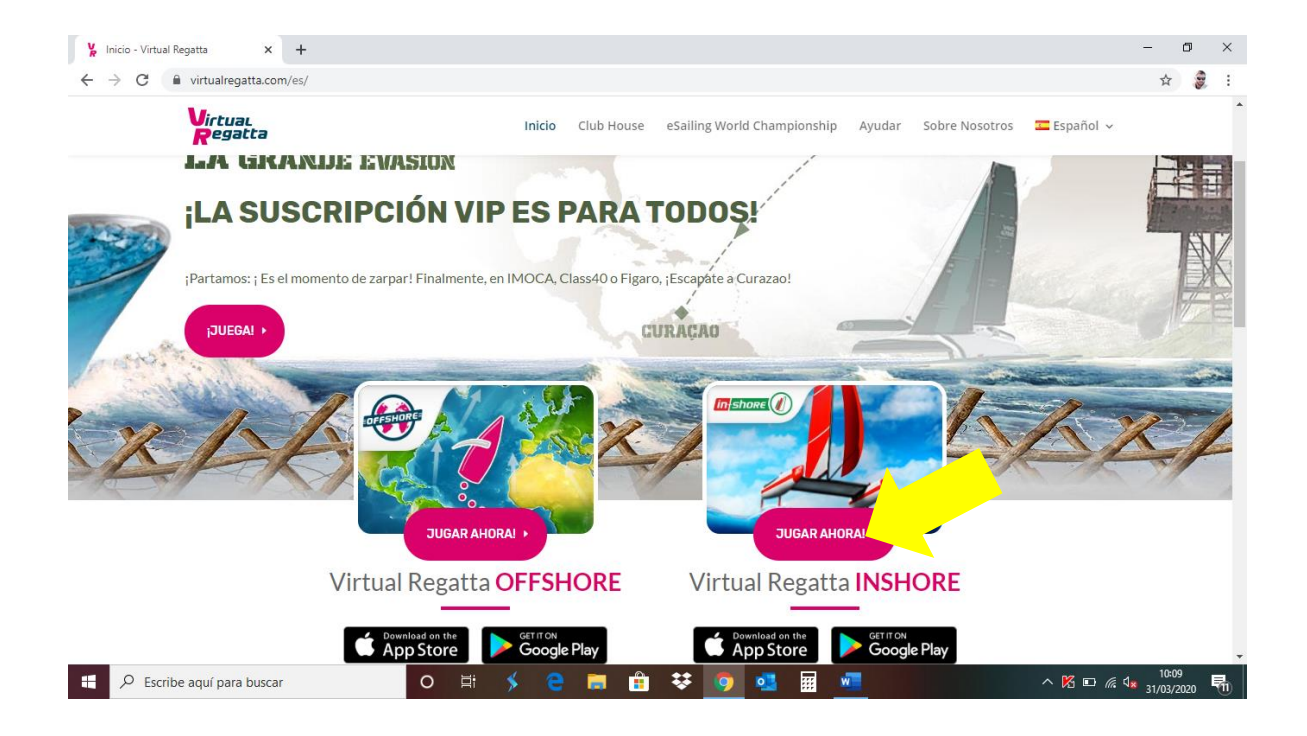

4.- UN COP DINS, US APAREIXERÀ LA VOSTRA PÀGINA D'USUARI

JA PODEU ESCOLIR REGATA I COMENÇAR A NAVEGAR!

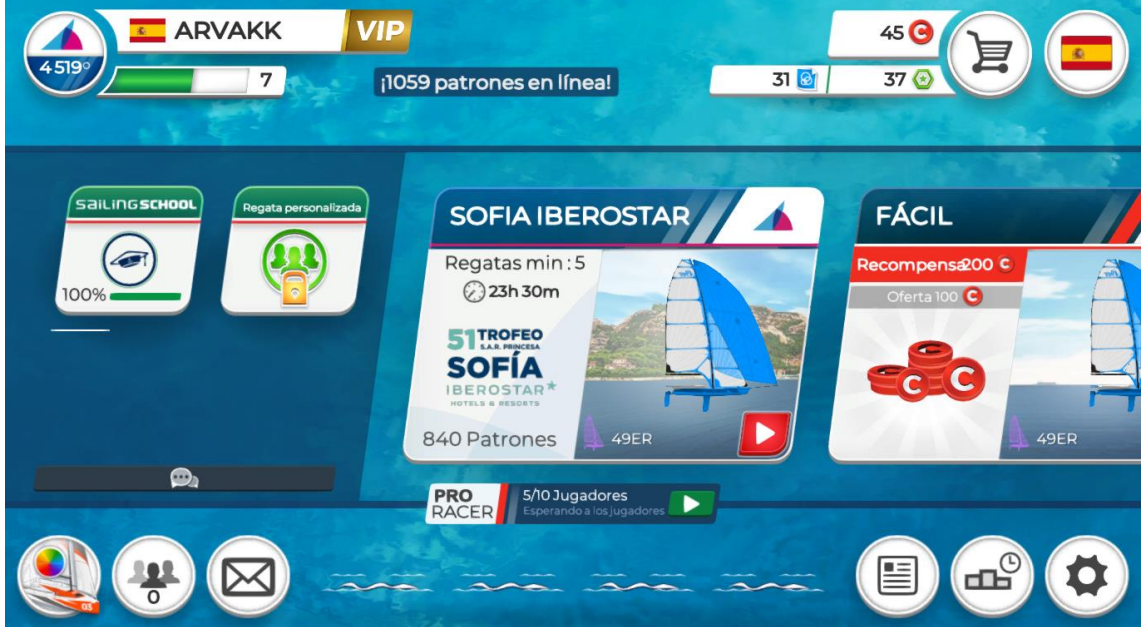